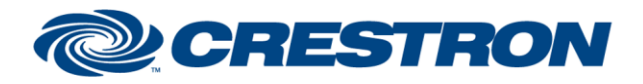

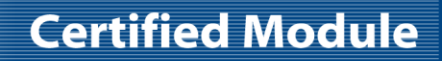

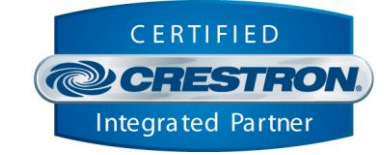

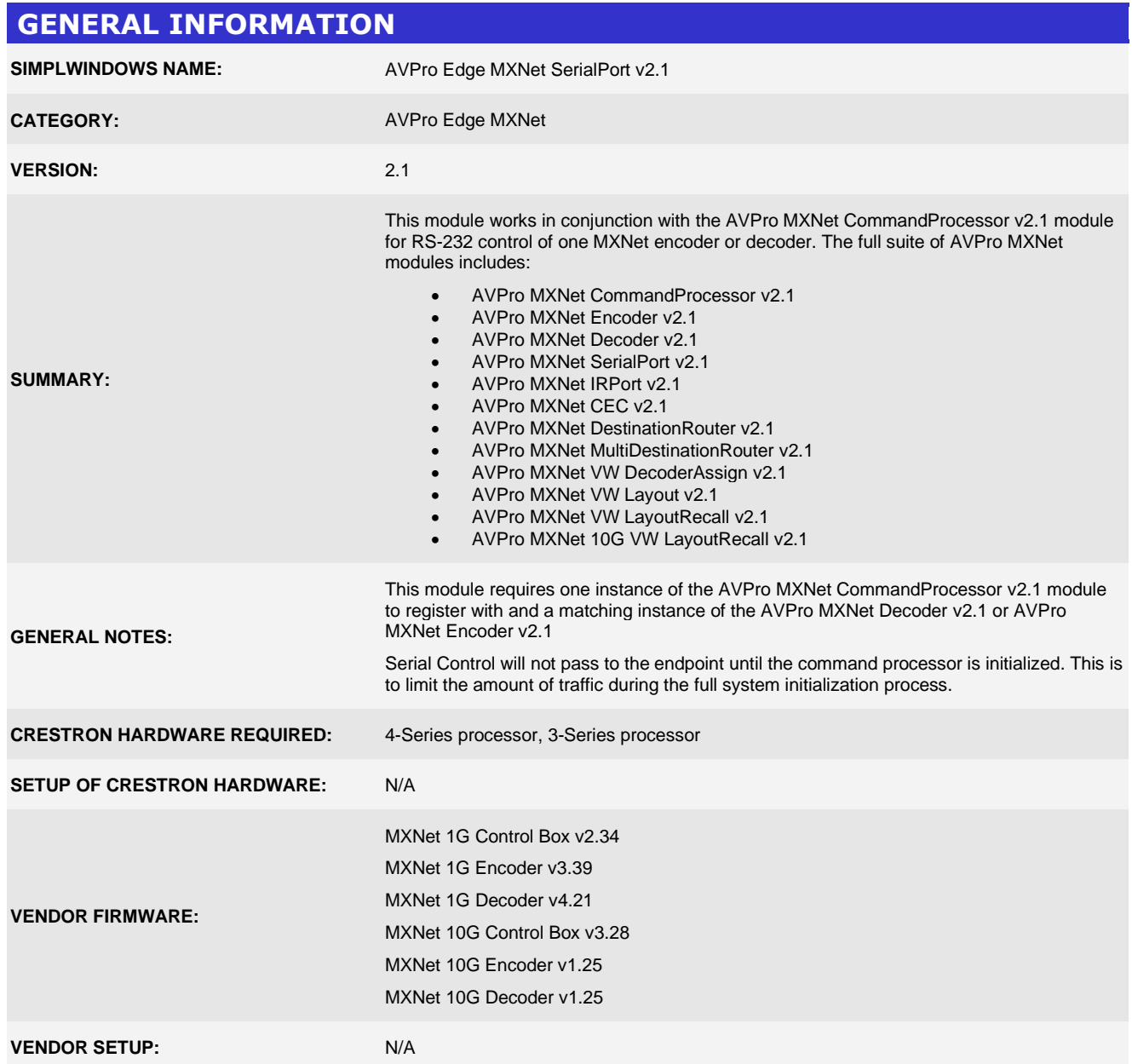

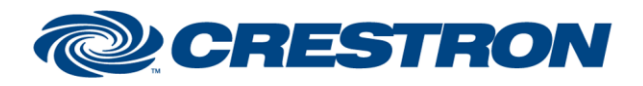

# **Certified Module**

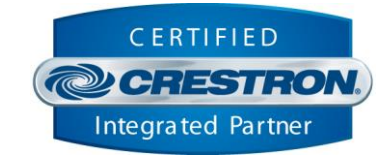

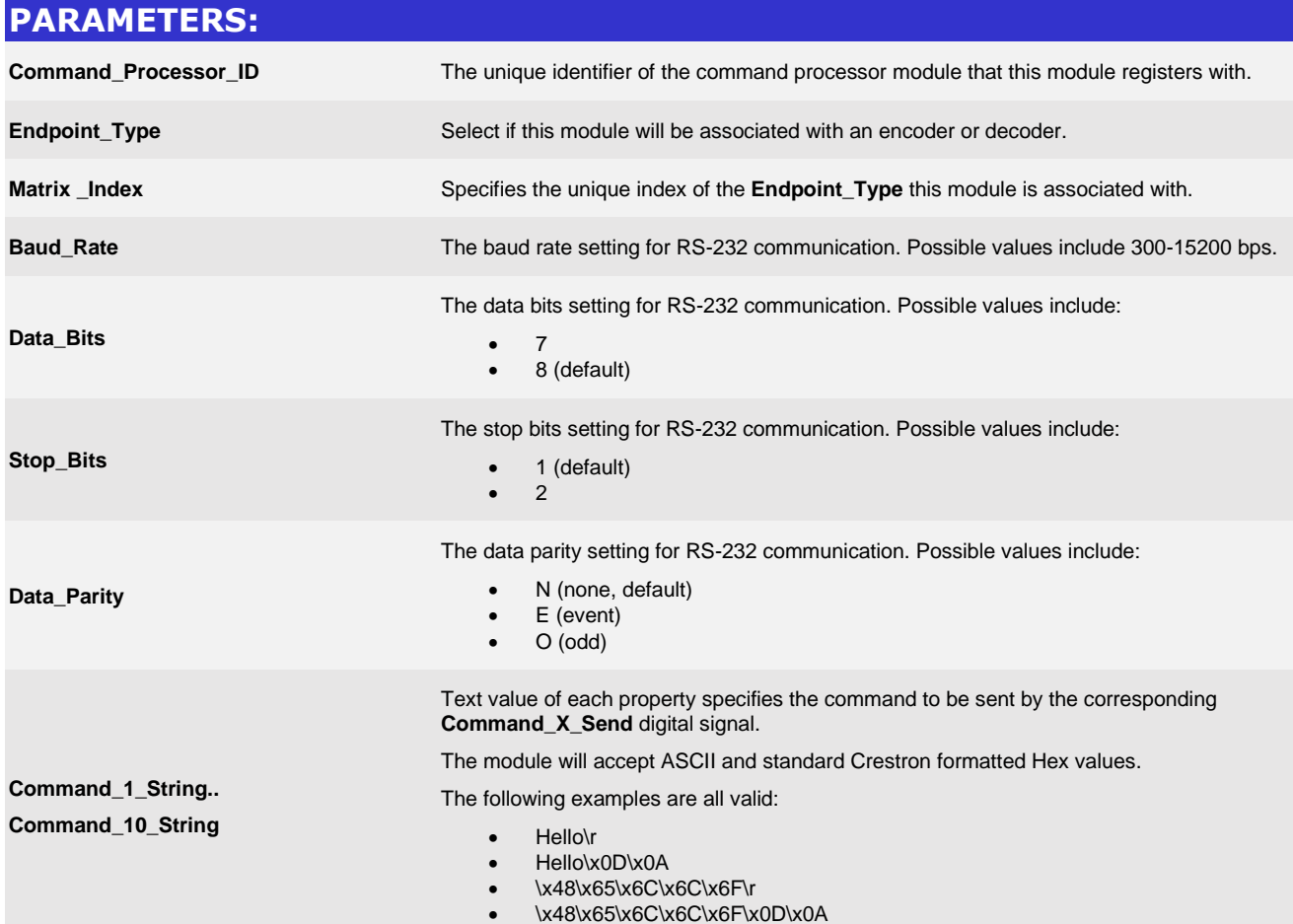

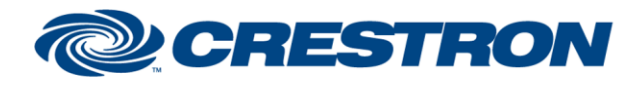

# **Certified Module**

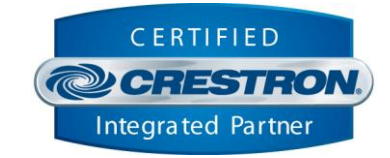

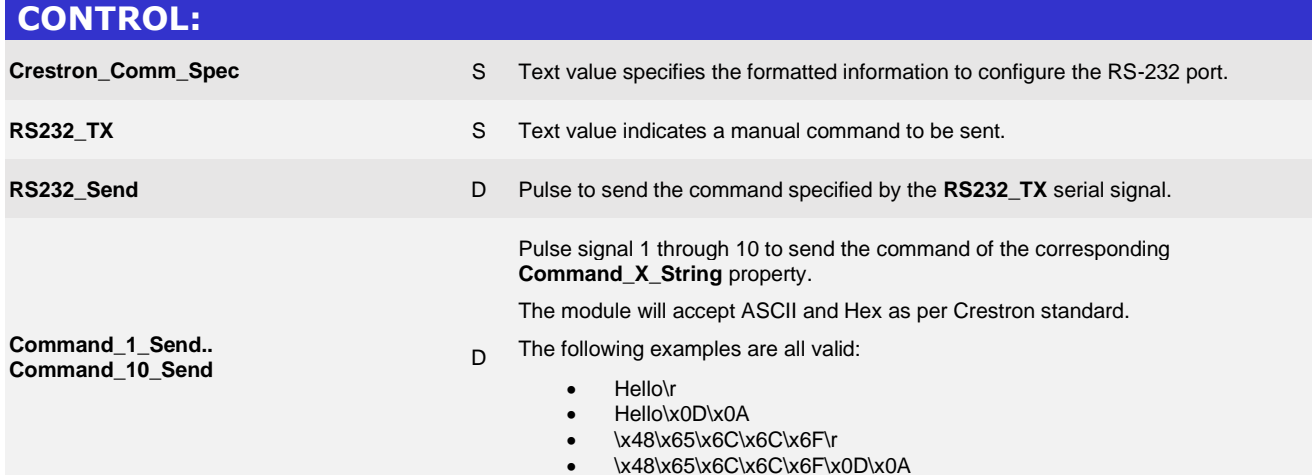

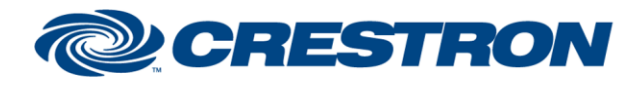

# **Certified Module**

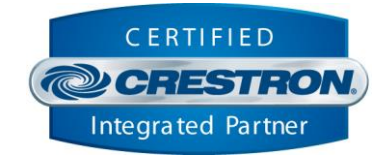

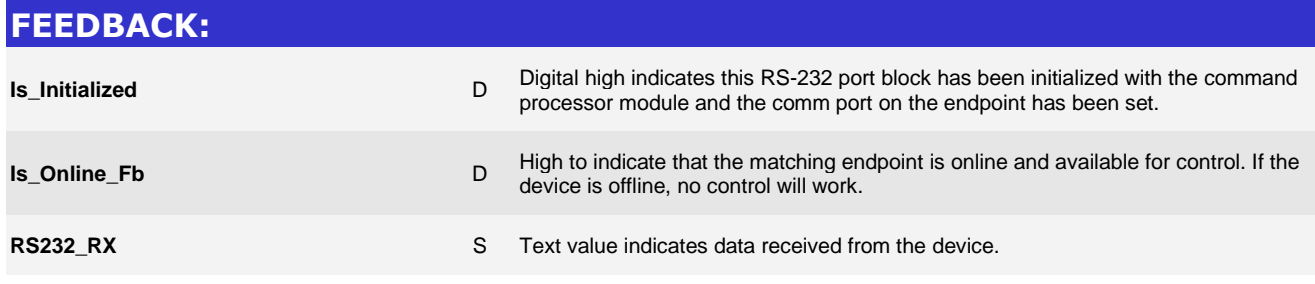

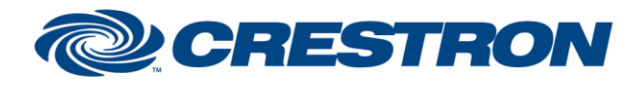

### **Certified Module**

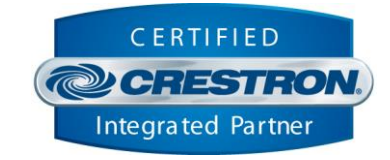

### **TESTING: OPS USED FOR TESTING:** VC4 v4.0000.00007 CP4 v2.8001.00086.01 CP3 v1.8001.0214.01 **SIMPL WINDOWS USED FOR TESTING:** 4.2500.04 **CRES DB USED FOR TESTING:** 219.0500.001.00 **DEVICE DATABASE:** 200.28000.002.00 **SYMBOL LIBRARY USED FOR TESTING:** 1191 **SAMPLE PROGRAM:** AVPro Edge MXNet v2.1 Demo.smw **REVISION HISTORY:** v1.0 – Initial Release v1.1 – Fixed SerialPort transmitted and received data. – Made updates to allow a Wallplate Encoder to initialize with this suite. v1.2 – Isolated serial communication queue to provide device control responsiveness. – Corrected unsolicited data parsing impacting hotplug detected and resolution. v2.0 – Added "Offline" functionality. – Polling will happen more frequently but will only poll for one component's states at a time. This prevents serial control from getting backed up behind a global system poll. v2.1 – Added volume support for applicable 10G decoders. – Added support for 10G videowall support with "10G VW Layout"